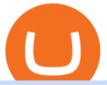

fine token crypto alpaca crypto how to buy kadena coin top stock brokers usa what is binance futures ninj

Build a Crypto Portfolio - #1 in Security Gemini Crypto

https://www.imcgrupo.com/wp-content/uploads/2021/04/5-Tips-for-finding-the-best-cryptocurrency-to-invest.

-.png|||Best Crypto Backed By Gold / The Top 5 Gold Backed ...|||1234 x 811

What is KDA and why is it surging ... || 1813 x 880

https://www.moderncoinmart.com/images/D/2020-s5000fr-ethereum-antiqued-ngc-ms70-rev.jpg|||2020

Republic Chad Fr5,000 1oz Silver Ethereum Crypto ...|||1200 x 1669

A blockchain 2.0 pet game

Alpaca Finance Interface

https://pawnbat.com/images/store/45189.jpg|||5 Minute Pawn Shop - Pawn Shop in Brandeis - 21923 Sherman ...|||1024 x 768

Starting today, you can now store your Dogecoin (DOGE) directly in the Coinbase Walletapp. Our goal with Coinbase Wallet is to create the worlds leading user-custodied crypto wallet.

From the Dashboard, select Pay from the left side of the screen. Select Send. Enter the amount of crypto you'd like to send. You can toggle between the fiat value or crypto amount youd like to send. Enter the crypto address, phone number, or email address of the person you would like to send the crypto to. Leave a note (optional).

Over 8 Million US Importers - Top Source for Trade Data

Binance Futures: The Tutorial For All - The Crypto Trading Blog

The easiest way to buy Kadena is from a cryptocurrency exchange. Comparing in the table below lets you find one with the features you want such as low fees, ease of use or 24-hour customer support. 2. Create an account To create an account on an exchange you will need to verify your email address and identity.

How to Buy Kadena Coinbase

 $https://dbeec98746f6f6a3950d-800a81109717f2f298cd15a8fc5045b4.ssl.cf2.rackcdn.com/vid42954539\_uid5ee174b782b3.jpg|||Damaged Dodge Nitro Car For Sale And Auction ...|||1600 x 1200$ 

15 Best Ninja Trader Brokers 2022 - Comparebrokers.co

https://fm.cnbc.com/applications/cnbc.com/resources/img/editorial/2012/12/06/100286658-crowded-trading-floor-getty.1910x1000.jpg|||Dark Pools Grow as Wall Street Eyes Regulation|||1910 x 1000

 $https://i.ebayimg.com/images/g/pIYAAOSwVZlg6TEY/s-l1600.png|||100\ TRX\ (Tron)\ Token\ Coin\ Mining\ Crypto\ Currency\ USA\ Miner\ ...|||1200\ x\ 1200$ 

https://www.coincommunity.com/forum/uploaded/okiepb/20210119\_assorted\_coins.jpg|||2020 Holiday

Exchange - Secret Santa - Page 25 - Coin ...||3024 x 4032

https://media.defense.gov/2012/Jan/04/2000188559/-1/-1/0/120104-F-JZ017-086.JPG|||Comptroller explains COLA policies > Kadena Air Base ...|||3000 x 2100

Dogecoin 2.0 (DOGE2) Price, Charts, and News Coinbase.

Coinbase to BitMart - Help. Question. Close. 2. Posted by 7 months ago. Archived. Coinbase to BitMart - Help. Question. I sent half a Litecoin from my Coinbase .

 $https://topicolist.com/wp-content/uploads/2021/06/--1.png|||FineCrypto\ ico\ review\ \& amp;\ rating|||2000\ x\ 2000\ http://www.satoshigallery.com/wp-content/uploads/2017/05/Alpaca_crypto_framed.jpg|||In\ crypto\ we\ trust\ -The\ White\ Alpaca\ -\ Satoshi\ Gallery|||2500\ x\ 2000$ 

Upon connection to IB through NinjaTrader however the problems start. I'm going to walk it through right now step by step. 1. log into NT7 - simulated trades. (at this point i am not connected to anything) 2. Connect to Interactive Brokers. PROBLEM #1 - LOGIN FAILED: INVALID USER OR PASSWORD OR SYSTEM NOT AVAILABLE.

Cryptocurrency trading is offered through an account with Alpaca Crypto LLC. Alpaca Crypto LLC is not a member of FINRA or SIPC. Cryptocurrencies are not stocks and your cryptocurrency investments are not protected by either FDIC or SIPC. © 2022 Released under the MIT license Documentation built with Hugo

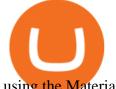

using the Material theme.

Dogecoin (DOGE) Price, Charts, and News - Coinbase

The Biggest Stock Brokerage Firms in the US. Charles Schwab. Charles Schwab was founded in 1971 and is based in San Francisco. It is one of the leading investment brokerages and IRA custodian. Fidelity Investments. E\*TRADE. TD Ameritrade.

Refinable price today, FINE to USD live, marketcap and chart.

https://dappimg.com/media/uploads/2021/03/31/22f26c60d8124168b3c88431d5b2df9c.png|||What Is Alpaca Finance? By Dapp.com|||2486 x 1318

How To Deposit On Bitmart From Bank Or USDT From Coinbase .

https://cdn.publish0x.com/prod/fs/images/88628d3226622890a6c19c39046d5b893962c238750cc9e8bcb8ee09 9bc5fea2.png|||Amazing Earn real Tokens listed in Coingecko playing ...|||1368 x 768

Binance offers futures trading through two flagship products: Perpetual Futures, and Quarterly Futures. Here are the key differences between the two products: 1. Expiration A quarterly futures cont. Exchange. Blockchain and crypto asset exchange.

https://image.coinpedia.org/wp-content/uploads/2020/02/27094051/Binance-CEO-CZ.jpg|||One-Fourth of last year's profits invested Binance says CZ|||2000 x 1333

https://media.defense.gov/2016/Aug/26/2001615922/-1/-1/0/160826-F-DD647-006.JPG|||Equality for all > Kadena Air Base > Display|||4915 x 2765

https://static.coinpaprika.com/coin/kda-kadena/card.png?10594551||Kadena (KDA) Price, Charts, Market Cap, Markets, Exchanges ... || 1536 x 768

Like the title says why doesnt Coinbase subreddit have a karma and account age requirement for new posters to prevent all these scammers from posting? Almost every scammer pretending to be Coinbase support has zero karma and a few day old account. Every single crypto subreddit has this requirement but the one where it should really matter.

Coinbase makes no representation on the accuracy, suitability, or validity of any information provided. Coinbase is not registered with the U.S. Securities and Exchange Commission or the U.S. Commodity Futures Trading Commission. Information on this page is intended for and directed to customers in the United States only. Coinbase fees may apply.

https://www.moderncoinmart.com/images/D/2020-s5000fr-bit-coin-ngc-pfxx-rev.jpg|||2020 Republic of Chad BitCoin Crypto Currency 1 oz Silver ...|||1200 x 1671

Alpaca Finance (ALPACA) price today, chart, market cap & Damp; news .

http://4v68.com/wp-content/uploads/2019/05/Bitcoin1-1.jpg|||Crypto Currency Defined - Hometown Online Shopping Mall|||3500 x 1968

January 10, 2022 - The current price of Dogecoin 2.0 is \$0.014903 per (DOGE2 / USD). Dogecoin 2.0 is 94.68% below the all time high of \$0.28. The current circulating supply is 0 DOGE2. Discover new cryptocurrencies to add to your portfolio.

https://www.coinspeaker.com/wp-content/uploads/2020/03/dow-futures-add-sp-500-nasdaq.jpg|||Dow Futures Add 4% Today, S&P 500, Nasdaq Futures Are Also ...|||1170 x 780

It has a circulating supply of 41,059,833 FINE coins and the max. supply is not available. If you would like to know where to buy Refinable, the top cryptocurrency exchanges for trading in Refinable stock are currently Gate.io, ZT, LBank, PancakeSwap (V2), and BitMart. You can find others listed on our crypto exchanges

The Connection Properties section will be made available on the right side; Enter your Interactive Brokers credentials as per the image below: Connection name: Create a name to identify your connection; Connect on start up: Enable if you want NinjaTrader to automatically establish a connection on start up

In general, the process would be: You go to the online exchange and buy the Ethereum (ETH), Bitcoin (BTC), or Tether (USDT) Find a crypto exchange that supports Kadena currency and exchange your Ethereum / Bitcoin / Tether with the Kadena. Store your Kadena to a secured wallet.

The **\$FINE** Token Refinables Utility & Dovernance Token by . Alpaca - Commission-Free API-First Stock & Dovernance Token by . Buy Dogecoin In 3 Minutes - The Most Trusted Platform

3 "Best" Exchanges to Buy Kadena (KDA) Instantly - Securities.io

Refinable (Fine) Price Prediction 2021, 2022, 2025, 2030, 2050

https://96888ae5c00f9914c4f0-1b2637b598e3433dae7e8828e1499da4.ssl.cf2.rackcdn.com/vid42156648\_uid5 e87424d6a8cb.jpg|||Damaged Dodge Ram Pickup 1500 Car For Sale And Auction ...|||1600 x 1200

https://i.ebayimg.com/images/g/ezEAAOSwzSpg5Lix/s-l1600.jpg|||15,000 DOGEMOON Token (15 Thousand Doge Moon) Contract ...|||1600 x 1600

(LOL, don't know my appearance.didn't feel like getting gussied up to make this but thought it important to get the info out)Dont have Coinbase yet? Join .

Binance shall not be liable for the final execution results due to the above factors. Choices: Agree Disagree. Answer: Agree 10. Profit and loss (PnL) in futures are calculated by: Profit and loss (PnL) in futures are calculated by: Choices: Trading in futures will only make a profit, no losses incur.

What Are Perpetual Futures and Quarterly Futures Binance.

https://www.coinspeaker.com/wp-content/uploads/2020/07/testnet-ethereum-2-0-august-4.jpg|||Ethereum 2.0 Testnet to Launch on August 4, Release of ETH ...|||1170 x 780

How to send and receive cryptocurrency Coinbase Help

https://images-na.ssl-images-amazon.com/images/I/71zr49bKXLL.\_AC\_SL1207\_.jpg|||Amazon.com:

Challenge Coin Kadena Air Base: Toys & Challenge Coin Kadena Air Base: Toys & Challenge Coin Kad

Coinbase Losing billions not allowing DOGE. : CoinBase

#1 in Security Gemini Crypto - The Safest Place to Buy Crypto

https://cdn.shopify.com/s/files/1/0076/9949/7018/products/IMG\_3147\_1024x1024@2x.JPG?v=1548805478||| 33rd Rescue Squadron Kadena Pararescue/PJ Air Force ...|||1117 x 1106

How to Buy Baby Doge Coin Coinbase

 $https://miro.medium.com/max/1280/1*qhD0Y3potANXrt29pt4GJA.png|||Kadena\ Public\ Blockchain:\ Getting\ Started\ with\ Transfers\ ...|||1280\ x\ 841$ 

https://i2.wp.com/crypto-academy.org/wp-content/uploads/2021/09/Safemoon\_Trust-Wallet-4.png?fit=4000% 2C2000&ssl=1||How To Buy Safemoon On Trust Wallet App - allintohealth||4000 x 2000

 $https://www.moderncoinmart.com/images/D/2020-s5000fr-bit-coin-ngc-pf69-obv.jpg|||2020\ Republic\ of\ Chad\ BitCoin\ Crypto\ Currency\ 1\ oz\ Silver\ ...|||1200\ x\ 1671$ 

The top 10 brokers in 2021 can be ranked by total assets under management, or AUM, as follows: Fidelity - \$10.4 trillion AUM (source) Charles Schwab - \$7.57 trillion AUM (source) Merrill Edge - \$3.3 trillion AUM via Bank of America (source) TD Ameritrade - Over \$1 trillion in AUM (source) E\*TRADE - .

https://dbeec98746f6f6a3950d-800a81109717f2f298cd15a8fc5045b4.ssl.cf2.rackcdn.com/vid42954539\_uid5e ee174b77c75.jpg|||Damaged Dodge Nitro Car For Sale And Auction ...|||1600 x 1200

Binance Futures is the leading cryptocurrency futures trading platform with leverage up to x125. It allows you to open Long positions (upward bets) and Short positions (downward bets). Allowing very rapid gains but also equally rapid losses, Binance Futures leverage should be used sparingly and knowing the risk of liquidation of your position.

Interactive Brokers Connection Guide NinjaTrader

Profiting With Alpaca: Strategy 5 Multiply Crypto Gains in .

How to buy Kadena Look for an exchange that supports both fiat and cryptocurrency to simplify buying Kadena. Open an account on an exchange that supports KDA. Jump to our table to compare popular options just remember that most exchanges require an email address, phone number and proof of ID to register. Deposit funds into your account.

https://i.pinimg.com/originals/dc/9d/56/dc9d56503f49fcd58326285f32e6de47.png ||| Crypto-line for the control of the control of the control

Token

Development Services | Crypto Token Creation ...|||1600 x 900

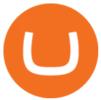

https://www.priceactionninja.com/wp-content/uploads/2020/04/Screenshot-1152.png|||Ninjatrader Connection Tradingview How To Get Tools ...|||1914 x 875

Fxcm

https://cdn.publish0x.com/prod/fs/cachedimages/2323943622-40e61f4fad3544d9bfaf159a9fb11e8732246f657 628dc36e0c34e6a130e5632.png|||Crypto Idle Miner gives away 500 Hora Tokens for Christmas|||1065 x 2238

#### Videos for Coinbase+dodge

Announcing Dogecoin (DOGE) Support on Coinbase Wallet by .

https://cdn.shopify.com/s/files/1/0076/9949/7018/products/IMG\_9870\_1024x1024@2x.jpg?v=1580530336|||17th Special Operations Sq Kadena Japan Air Force ...|||1422 x 1443

https://blog.midas.investments/wp-content/uploads/2021/06/Untitled-1536x977.png|||Midas ends the campaign on Ethereum while changing the ...|||1536 x 977

https://i.etsystatic.com/21354757/r/il/a0dddb/3168040375/il\_1140xN.3168040375\_2tez.jpg|||Bitcoin silver 925Bitcoin silver tokensBitcoin | Etsy|||1140 x 1186

 $https://youngandthrifty.ca/wp-content/uploads/2017/07/Discount-Chart-Final-BIG-1.jpg|||Best\ Online\ Brokers\ in\ Canada\ -\ Ultimate\ Discount\ Broker\ Guide|||6500\ x\ 2200$ 

???? Wolf's Free Market Insights: https://wolflopez.gumroad.com/l/fpucr???? The Golden Ticket Membership + Bonuses: https://wolflopez.gumroad.com/l/BuvFYTHE BES.

Alpaca offers a competitive crypto trading platform Unified Stock & Drypto Account Commission Fee Per Trade Spread Markup API Trading Alpaca 0% 0.10% IBKR 0.18%\* 0% Coinbase Pro 0.50%\* 0% Robinhood 0% 0.20%\*\* The commission fees are based on the lowest pricing tier. \*\* The spread markup is an estimate that was calculated on Oct 21, 2021.

5 Best Trading Platforms 2022 StockBrokers.com

Join The discord to chat about crypto and help each other navigate the world of getting rich! https://discord.gg/YVuMSchNtT CRYPTO PLAYLISThttps://youtube.co.

Sending Bitcoin from your Coinbase account to your Electrum wallet is extremely easy. Simply open up the Electrum software and click on the receive tab (located directly next to send and history), where youll find your Bitcoin public address. Copy this address by clicking on the small clipboard icon next to the wallet address.

Crypto Trading - Documentation Alpaca

The FineCrypto network consists of a token (FINE) and all services provided through the FineCrypto.network app, without compromising your security and privacy. (FINE) is a utility token that serves multiple purposes and ensures the security and growth of our network. What is FineCrypto

https://mma.prnewswire.com/media/1716347/Nobility\_Reflections.jpg?p=facebook|||Nobility the Esports Token Announces Listing with Crypto ...|||2170 x 1136

 $https://i.pinimg.com/originals/40/71/40/407140497298783369c81cbebcd9cd5d.jpg|||Air Force\ Coins\ -\ Phoenix\ Challenge\ Coins\ |\ Challenge\ ...|||3300\ x\ 2550$ 

NinjaTrader Interactive Brokers Connection Guide. Once you have downloaded the updated version of TWS required to work with IB in NinjaTrader, continue to follow along with that Connection Guide to ensure that everything is set up and enabled for the two programs to communicate and work correctly with one another.

https://cdn.shopify.com/s/files/1/0076/9949/7018/products/IMG\_5040\_1024x1024@2x.jpg?v=1587854828|||18th Equipment Maintenance Sq Kadena AB, Japan Air Force ...|||1129 x 1140

https://055f7ea5bec0bdd6ca60-a0c1454639bb5a6a6ade630838a047ad.ssl.cf2.rackcdn.com/vid50033087\_uid6 19c395a617d0.jpg|||Damaged Dodge Grand Caravan Car For Sale And Auction ...|||1600 x 1200

Join The discord to chat about crypto and help each other navigate the world of getting rich! https://discord.gg/YVuMSchNtT CRYPTO PLAYLISThttps://youtube.co.

https://i.pinimg.com/originals/58/ba/71/58ba717aa71d90a06769d18705c0d6cf.gif|||Stereoscopic 3D Crypto

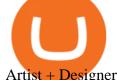

Artist + Designer Stereoscopic 3D ...|||1080 x 1350

Binance futures are crypto futures that enable traders to trade digital currencies without actually possessing the underlying assets. Futures in cryptocurrency work similarly to futures in equities and stock indices. Binance futures derive their future price from the underlying crypto asset, like Bitcoin, Ethereum, Bitcoin Cash, Litecoin, etc.

Alpaca Finance is a leveraged yield farming product, and using leveraged products involves certain risks. Please read here to understand these risks. As a user of our protocol, you are in agreement that you are aware of these risks, and that all liability resides with you.

Binance Futures Guide: Everything You Should Know

https://miro.medium.com/max/1104/0\*UapMevlm0d6jZ-xw.png|||+53.49% growth: How to Buy Kadena (KDA) A Step by Step ...|||1098 x 854

Our top 5 picks for the best stock brokers in the US in 2022: Interactive Brokers is our winner. Low trading fees. Wide range of products. Many great research tools. Fidelity came in second place. Commission-free US stocks and ETFs. Great trading platforms and research. US and international stocks.

https://cnbdaily.com/wp-content/uploads/2021/08/safemoon-trust.jpg|||How To Buy Safemoon On Trust Wallet App - succeed ...|||1200 x 800

https://i.pinimg.com/originals/d0/ba/76/d0ba7674cffbb06301c2e643d71dee2b.png|||Crypto

Token

Development Services | Crypto Token Creation ...|||1600 x 900

In the case of Ninja Trader, its application is compatible solely with the Offline TWS platform (not the automatic update) and to determine the particular version currently supported, please refer to the following Ninja

Trader

Website

http://www.ninjatrader.com/ConnectionGuides/Interactive-Brokers-Connection-Guide.

Learn how to connect NinjaTrader to your broker, brought to you by Investoo.com.View more NinjaTrader tutorials: http://www.investoo.com/ninjatrader-tutorial.

10 Best Brokerage Accounts USA, Tested & Dompared 2021

https://373d8fa43c1cb2ce2b8d-1fe6352db565e9dd588b8825d80756f.ssl.cf2.rackcdn.com/vid48593919\_uid6 115704dddbf1.jpg|||Damaged Dodge Dakota Car For Sale And Auction ...|||1600 x 1200

https://cryptoforeveryone.com/wp-content/uploads/2019/07/polkadot-tokens-valued-at-75-pre-launch-in-crypt o-futures-offering.jpg|||Polkadot Tokens Valued at \$75 Pre-Launch in Crypto ...|||1500 x 1125

Its not available on the Coinbase app or Coinbase Wallet. But dont worry, weve provided some hints to help you find a way to buy Musk Doge that works for you. 1. Check CoinMarketCap to see where you can buy Musk Doge and with which currencies. For each cryptocurrency, CoinMarketCap provides a list of purchasing options (also known as .

How To Buy Kadena (KDA) On KuCoin ???? - YouTube

Videos for How+to+buy+kadena+coin

How to buy Kadena Buy KDA in 3 steps Finder.com

A Beginners Guide to Futures Trading (Website) Binance

FineCrypto (FINE) - ICO rating and detailed information .

 $https://cdn.shopify.com/s/files/1/0076/9949/7018/products/IMG\_3149\_1200x1200.JPG?v=1548805480|||33rdRescue Squadron Kadena Pararescue/PJ Air Force ...|||1125 x 1123$ 

How to Buy Musk Doge Coinbase

https://img.chewy.com/is/image/catalog/200363\_PT3.\_AC\_SL1500\_V1595523669\_.jpg|||CRYPTO AERO Lina Anti-Inflammatory Horse Supplement, 2.5 ...||1500 x 1469

Alpaca Finance price today, ALPACA to USD live, marketcap and .

 $https://www.tokenandcrypto.com/wp-content/uploads/2021/12/news-11-BEf4PN.jpeg|||Fine \ Art \ to \ Be \ Recreated \ Thanks \ to \ Inheritance \ Art \ Token \ ...|||2560 \ x \ 1440$ 

433,151 users gave the score of 2.18/5. Robinhood is the best free stock broker in the U.S. The broker has

operated for only seven years on the trading market, but it has already conquered more than 13 million users hearts. Robinhood gives you the ability to trade stocks and ETFs with zero commission.

Once you have your account on bitmart, youll want to send your bitcoin from coinbase to your bitmart wallet. Simplest method that bypasses the bnb backlog /pancakeswap and trust wallet. If you dont find it there, tap on add custom token. buying a coin you need to buy a coin using another wallet e.g coinbase.

sign up for our free stock - newsletter to get your free

Binance Futures supports a wide range of crypto assets as collateral. Select your preferred futures contract. There are two types of futures contracts available on Binance: USD-M Futures and COIN-M Futures. For example, if you want to trade BTCUSDT perpetual contracts, please select USD-M Futures.

The top 3 exchanges and brokers that enable you to buy Kadena (KDA) cryptocurrency with a credit card, or Bitcoin (BTC). Kadena (KDA) is an enterprise-grade, interwoven blockchain ecosystem. The protocol integrates a proprietary chain architecture, cryptocurrency, developer tools, and a new smart contract programming language.

https://sc02.alicdn.com/kf/HTB10aQXH7OWBuNjSsppq6xPgpXaG.jpg|||Buy Bitcoin Coin Deluxe Collector Set with Display Case ...|||1392 x 1479

https://www.nairaland.com/attachments/13442075\_screenshot20210424120952\_png720e7ca0c12de33c969a0f 335cb7b42c|||Crypto Currency Investors Thread - Investment (628) - Nigeria|||1080 x 1685

https://www.coincommunity.com/forum/uploaded/okiepb/20210119\_kadena\_air\_base\_obv.jpg|||2020 Holiday Exchange - Secret Santa - Page 25 - Coin ...|||3024 x 4032

What You Should Know About Crypto Margin Trading vs. Futures .

 $https://i2.wp.com/crypto-academy.org/wp-content/uploads/2021/09/Safemoon\_How-to-buy-Safemoon-4.png? fit=4000\%2C2000\&ssl=1|||How To Buy Safemoon On Bitmart With Xlm - miamibeachtennis.org|||4000 x 2000$ 

Gutscheine Review 2021 - Get a 20% Fee Discount

Binance Futures Beginner \$\% #39;s Guide & amp; Exchange Review (Updated 2021)

How to buy Kadena (KDA) in 3 steps Finder

https://g.foolcdn.com/editorial/images/599941/xpo\_logistics\_earnings\_show\_investors\_have\_multiple\_ways\_t o\_win.jpg|||XPO Logistics Earnings Show Investors Have Multiple Ways ...||1920 x 1080

How to buy Kadena 1. Check CoinMarketCap to see where you can buy Kadena and with which currencies For each cryptocurrency, CoinMarketCap. 2. Pick a platform to make your purchase Different platforms have different levels of security, reliability, and. 3. Make the purchase on your chosen .

 $https://www.downtocrypto.com/content/images/2021/06/beach-by-dtc.jpg|||Journal\ Entry\ Week\ of\ June\ 20th,\\ 2021|||2000\ x\ 1029$ 

 $https://6ztkp25f.tinifycdn.com/wp-content/uploads/2021/04/shutterstock\_1015676536.jpg|||FINE, \ GEN \ and \ MoC \ tokens \ are \ already \ available \ market \ wrap|||1115 \ x \ 768$ 

https://cdn.publish0x.com/prod/fs/images/232246c9d5c7d292f392a4910ff15f252ea07909e8f50f693d7a3a269 25e7ba3.png|||Kadena Enters The Enterprise-Level Blockchain Ring Road ...|||1549 x 870

How To Convert Crypto In Coinbase Send To Bitmart To Save.

https://www.blockalive.com/wp-content/uploads/2021/05/refinable-beta-1068x1068.jpg|||Refinable-Review: Crypto Future in NFT marketplace with ...|||1068 x 1068

https://futures.io/attachments/140040|||Continuum by CQG - futures io|||1590 x 797

https://i.etsystatic.com/21354757/r/il/595f3e/2925705566/il\_fullxfull.2925705566\_2eqt.jpg|||Litecoin fine silver 1/2 oz 999 or 925 Litecoin | Etsy|||3000 x 1993

https://www.crypto-miner-kaufen.de/media/5f/01/67/1637706173/K1.jpg|||Ibelink BM-K1+ 15 TH/S Kadena Miner (KDA) | 103.1001.01|||1200 x 1200

Add 1 to this value to be 7497 on the second account so each account has a unique port value. In your NinjaTrader connection for this account, match the port with what you specify in TWS for each account

connection. Connect in NT using File > Connect, you will do this twice for both account connections.

FineCrypto (FINE): Ratings & Details CryptoTotem

https://cdn.shopify.com/s/files/1/0144/8925/5994/products/Ethereum-2-Gold-\_back\_1600x.jpg?v=157741092 2|||Crypto Backed By Physical Gold - Pmgt The First Erc 20 ...|||1600 x 1600

Coinbase Pro Digital Asset Exchange

https://i.redd.it/3kshi0hm5d571.jpg|||Participate in the company! A great team working on ...|||1920 x 1080

Token holders will all get to participate in platform moderation, with power democratically determined based on the underlying amount of FINE tokens each participant owns. FINE Tokenomics We have.

How to Connect NinjaTrader to Your Broker - YouTube

You can now buy Kadena: heres where

https://i.etsystatic.com/21354757/r/il/83b5eb/2973400121/il\_fullxfull.2973400121\_fomr.jpg|||Litecoin fine silver 1/2 oz 999 or 925 Litecoin | Etsy|||3000 x 1993

 $https://www.coincommunity.com/forum/uploaded/okiepb/20210119\_philippine\_commemora\_4n3tJ.jpg|||2020Holiday Exchange - Secret Santa - Page 25 - Coin ...|||4032 x 3024Holiday Exchange - Secret Santa - Page 25 - Coin ...|||4032 x 3024Holiday Exchange - Secret Santa - Page 25 - Coin ...|||4032 x 3024Holiday Exchange - Secret Santa - Page 25 - Coin ...|||4032 x 3024Holiday Exchange - Secret Santa - Page 25 - Coin ...|||4032 x 3024Holiday Exchange - Secret Santa - Page 25 - Coin ...|||4032 x 3024Holiday Exchange - Secret Santa - Page 25 - Coin ...|||4032 x 3024Holiday Exchange - Secret Santa - Page 25 - Coin ...|||4032 x 3024Holiday Exchange - Secret Santa - Page 25 - Coin ...|||4032 x 3024Holiday Exchange - Secret Santa - Page 25 - Coin ...|||4032 x 3024Holiday Exchange - Secret Santa - Page 25 - Coin ...|||4032 x 3024Holiday Exchange - Secret Santa - Page 25 - Coin ...|||4032 x 3024Holiday Exchange - Secret Santa - Page 25 - Coin ...|||4032 x 3024Holiday Exchange - Secret Santa - Page 25 - Coin ...|||4032 x 3024Holiday - Coin ...|||4032 x 3024Holiday - Coin ...|||4032 x 3024Holiday - Coin ...||4032 x 3024Holiday - Coin ...||4032 x 3024Holiday - Coin ...||4032 x 3024Holiday - Coin ...||4032 x 3024Holiday - Coin ...||4032 x 3024Holiday - Coin ...||4032 x 3024Holiday - Coin ...||4032 x 3024Holiday - Coin ...||4032 x 3024Holiday - Coin ...||4032 x 3024Holiday - Coin ...||4032 x 3024Holiday - Coin ...||4032 x 3024Holiday - Coin ...||4032 x 3024Holiday - Coin ...||4032 x 3024Holiday - Coin ...||4032 x 3024Holiday - Coin ...||4032 x 3024Holiday - Coin ...||4032 x 3024Holiday - Coin ...||4032 x 3024Holiday - Coin ...||4032 x 3024Holiday - Coin ...||4032 x 3024Holiday - Coin ...||4032 x 3024Holiday - Coin ...||4032 x 3024Holiday - Coin ...||4032 x 3024Holiday - Coin ...||4032 x 3024Holiday - Coin ...||4032 x 3024Holiday - Coin ...||4032 x 3024Holiday - Coin ...||4032 x 3024Holiday - Coin ...||4032 x 3024Holiday - Coin ...||4032 x 3024Holiday - Coin ...||4032 x 3024Holiday - Coin ...||4032 x 3024 + Coin ...||4032 x 3024 + C$ 

https://www.moderncoinmart.com/images/D/2020-s5000fr-ethereum-proof-obv.jpg|||2020 Republic of Chad Fr5,000 1 oz Silver Ethereum Crypto ...|||1200 x 1197

 $https://litecoin.is/wp-content/uploads/2020/06/kadena.png|||Kadena \ Launches \ Blockchain \ App \ to \ Verify \ COVID-19 \ Tests \ ...|||1420 \ x \ 920$ 

Alpaca Crypto

Dogecoin is now on Coinbase, and were giving away \$1.2 million in prizes to celebrate. Opt in and then buy or sell \$100 in DOGE on Coinbase by 06/10/2021 for your chance to win. Limit one entry per person. Opting in multiple times will not increase your chance of winning. \*View sweepstakes rules .

 $https://6ztkp25f.tinifycdn.com/wp-content/uploads/2021/06/shutterstock\_1086290843-1.jpg|||FINE token is becoming popular. What is FineCrypto?|||1200 x 801$ 

The Biggest Stock Brokerage Firms in the US

How to Buy Kadena (KDA) in 3 Simple Steps CoinJournal

https://static1.bigstockphoto.com/3/1/4/large1500/413010193.jpg|||Crypto Art 3D|||1500 x 1620

 $https://055f7ea5bec0bdd6ca60-a0c1454639bb5a6a6ade630838a047ad.ssl.cf2.rackcdn.com/vid50033087\_uid619c395a61a19.jpg|||Damaged Dodge Grand Caravan Car For Sale And Auction ...|||1600 x 1200$ 

Binance Futures - The world's largest crypto derivatives exchange. Open an account in under 30 seconds to start crypto futures trading.

https://g.foolcdn.com/editorial/images/593118/ipo-and-stock-chart.jpg|||Which Hot IPO Stock Is More Likely to Make You Rich ...|||2121 x 1414

About Alpaca Finance. Alpaca Finance is the largest lending protocol allowing leveraged yield farming on Binance Smart Chain. It helps lenders earn safe and stable yields, and offers borrowers.

Dogecoin Sweepstakes Coinbase

Ninja Trader Integration with TWS - FAQs IB Knowledge Base

Heres a more reliable prediction. In 2022, the minimum price of KDA will be \$28.31, \$29 on average, and \$32 maximum. The year after, the predictions are for \$42, \$43, and \$49 respectively. In 2024, analysts expect a minimum price of \$61 and a maximum of \$73 for one KDA.

 $https://mrcoinpedia.com/wp-content/uploads/2019/08/1565186678\_s-l1600.jpg|||BITCOINS! Gold Plated Commemorative Bitcoin .999 Fine ...|||1373 x 1500$ 

What is CryptoAlpaca Alpaca is our tribute to the Bitcoinpto community! We pick alpaca since it's the mascot of Bitcoin. Every alpaca is unique. Once you purchased it, you own 100% of it and it won't be duplicated, destroyed. By feeding them everyday, you can get rewards as well.

 $https://www.coinspeaker.com/wp-content/uploads/2020/03/binance-card.jpg|||Binance\ Card\ Lets\ You\ Shop\ with\ Crypto\ Instantly,\ Saves\ ...|||1170\ x\ 780$ 

https://6ztkp25f.tinifycdn.com/wp-content/uploads/2021/04/shutterstock\_1053323150-2.jpg|||FINE Tokens

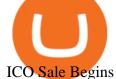

ICO Sale Begins Today on Polkastarter Platform|||1200 x 800

The lifetime license of the NinjaTrader retail trading platform costs \$999. If not, pay just \$299 for four months. For a lease arrangement, you need to pay \$600 per annum or \$330 for every six months. For a quarter it will cost you \$180. However, with the NinjaTrader brokers, you can open a free account.

Binance US futures: binance - reddit

Interactive brokers Ninjatrader connection - NinjaTrader.

http://coinexc.com/wp-content/uploads/2021/11/1200\_aHR0cHM6Ly9zMy5jb2ludGVsZWdyYXBoLmNvbS 91cGxvYWRzLzIwMjEtMTEvNjdiZTFjYTEtMTZIZC00MzFmLWE0MWUtMzhmNTkzZWY0Yjc4Lmpw Zw.jpg|||How did Kadena (KDA) do 6x? Here are 3 reasons that ...|||1160 x 773

3. Buy Kadena. You will now need to search for the trading pair for KDA and the currency you just deposited. Click buy and enter how much KDA you want. If you use a market order, the KDA will be bought straight away. If you use a limit order, KDA will be automatically bought once it reaches a specified price.

Cryptocurrency services are provided by Alpaca Crypto LLC (Alpaca Crypto), a wholly-owned subsidiary of AlpacaDB, Inc. Alpaca Crypto LLC is not a member of SIPC or FINRA. Cryptocurrencies are not stocks and your cryptocurrency investments are not protected by either FDIC or SIPC.

https://xfutures.zendesk.com/hc/article\_attachments/360006882699/xKDA\_IOU.jpg|||xFutures + Bitsonic: Kadena KDA Future Tokens Launcher on ...|||1920 x 1080

FineGame price today, FINE to USD live, marketcap and chart.

Videos for What+is+binance+futures

https://cd3a95c296994c1a9ef5-95b6e7af899c6c41d122cfc7a3b0c079.ssl.cf2.rackcdn.com/vid48755631\_uid61 25ab274d21b.jpg|||Damaged Dodge Ram 150 Car For Sale And Auction ...|||1600 x 1200

https://coinsutra.com/wp-content/uploads/2019/11/binance-lending.png|||Binance Review 2020: Scam Or Legit? (Complete Guide)|||2000 x 998

Binance recently launched a futures trading platform Binance Futures that allows traders to use leverage and to open both short and long positions. After our first look and test positions, we can say that the platform is very similar to that of Binances spot exchange, which makes the transition very easy.

Unusual Options Activity - Trade With Confidence

FineCrypto.network is a unique ecosystem that includes 3 global projects. We plan to develop a unique crypto financial game based on our own token (FINE). Development of a universal cryptocurrency wallet with a minimum commission for transfers. Development of our own crypto exchange, with a minimum commission.

Best Stock Brokers USA. Here you will find our best USA stock brokers list based on our unbiased stock broker reviews and ratings. The Trading Brokers expert research team have researched and analysed hundreds of online stock brokers to save you time when choosing from the best stock brokers in the USA. In order to make it into our best stock.

How To Buy Safemoon On Bitmart Using Coinbase - All.

Cryptocurrency Futures Crypto Futures Trading Binance Futures

How to Send Bitcoin From Coinbase [Easy 3-Step Process 2022]

NinjaTrader + Interactive Brokers (multiple accounts .

How to Buy Kadena (KDA) in 2022: A Simple Guide - Vice Token

https://s3.tradingview.com/snapshots/e/Eyn4QZEE.png|||KDA Price Analysis: Rounding Bottom Pattern Could Initiate ...|||1941 x 1104

How to buy Safemoon: Using USDT from Coinbase to Bitmart #.

Top 6 Best Stock Brokers & Samp; Platforms in the U.S. 2022

https://i.etsystatic.com/21354757/r/il/c3e267/2501622926/il\_fullxfull.2501622926\_q2v7.jpg|||Bitcoin silver 925Bitcoin silver tokensBitcoin | Etsy|||3000 x 1993

Crypto Futures Trading: Things You Need to Know . - Binance

https://www.crowdfundinsider.com/wp-content/uploads/2020/08/Kadena-20-Chains.png|||Speedy Blockchain

Kadena Claims 48

Kadena Claims 480,000 Transactions per ...|||1398 x 820

January 15, 2022 - The current price of Dogecoin is \$0.1848 per (DOGE / USD). Dogecoin is 75.03% below the all time high of \$0.74. The current circulating supply is 132,670,764,299.894 DOGE. Discover new cryptocurrencies to add to your portfolio.

https://i0.wp.com/greyareafineart.com/wp-content/uploads/2021/08/pexels-photo-844124.jpeg?resize=1320% 2C814&ssl=1|||Crypto & DEX Tools | Grey Area Fine Art|||1320 x 814

https://s3.tradingview.com/snapshots/q/q3l7xKWS.png|||KDA Price Analysis: Rounding Bottom Pattern Could Initiate ...|||1941 x 1104

Dogecoin (DOGE) is launching on Coinbase Pro by Coinbase.

 $http://glenshelly.com/assets/img/sales/1988-bmw-m5-1/034-car.jpg|||1988\ BMW\ E28\ M5\ |\ Glen\ Shelly\ Auto\ Brokers\ Denver,\ Colorado|||1200\ x\ 800$ 

https://pawnbat.com/images/store/22584.jpg|||Ridgewood Coin & Stamp - Pawn Shop in Midland Park -  $17 \dots ||| 1024 \times 1365$ 

REFINABLE (FINE) Token Tracker on BscScan shows the price of the Token \$0.00, total supply 10,000,000,000, number of holders 4,828 and updated information of the token. The token tracker page also shows the analytics and historical data.

REFINABLE (FINE) Token Tracker BscScan

Refinable (Fine) Price Prediction 2021, 2022, 2025, 2030, 2050. What is Refinable? Refinable is NFT all in one platform that aim to redefine NFT experience for users, communities and brads. The Platform allow user to create, discovers, leverage and trade any Digital content or collectibles by integration Non-fungible token concept.

Coinbase to BitMart - Help: SafeMoon

How To Buy Kadena Ultimate Guide To Buy KDA CoinText.com

https://www.shopmyexchange.com/products/images/xlarge/8641833\_3015.jpg|||Challenge Coin Air Force Rank Okinawa Master Sergeant Coin ...|||1134 x 1134

https://cdn.shopify.com/s/files/1/0076/9949/7018/products/IMG\_5039\_1024x1024@2x.jpg?v=1587854828|||18th Equipment Maintenance Sq Kadena AB, Japan Air Force ...|||1132 x 1145

Best stock brokers in the US in 2022 - BrokerChooser

MAJOR ISSUES CONNECTING TO INTERACTIVE BROKERS - futures io

https://public.bnbstatic.com/image/cms/content/body/202011/a05c5969e83373a8694bc4f0348e0482.png||| Como alternar entre o modo de margem cruzada e o modo de ...||| 1916 x 1006

How To Transfer Tether from Coinbase to Bitmart Wallet.

Interactive Brokers connection gone?? - NinjaTrader Support Forum

https://miro.medium.com/max/1280/0\*XRzcnE6GQE6HiAhr.png|||+53.49% growth: How to Buy Kadena (KDA) A Step by Step ...|||1280 x 768

https://i.pinimg.com/originals/8e/38/bb/8e38bb7babd017fec8d8a3a97818b3e7.jpg|||How To Buy Bonfire Crypto On Binance - Alonda Notes|||1080 x 1080

https://s3.tradingview.com/b/bWXwk5vs\_big.png|||Possible Bull flag formation in play for NANO. for BINANCE ...|||1814 x 860

https://s3.cointelegraph.com/uploads/2021-11/4efb866b-100c-42b9-93c6-86565216d4bc.png|||How did Kadena (KDA) do 6x? Here are 3 reasons that ...|||1834 x 920

Choose your favourite payment method and follow the steps to make your first deposit. The minimum deposit amount might change depending on your location. Buy Kadena! Search for Kadena on the list of available cryptocurrencies. Use a "Buy Order", choose the amount of KDA to buy, set up other trade details and confirm the order. Buy Kadena Now!

 $https://www.sibyvarghese.com/wp-content/uploads/2021/06/Screenshot\_20210617\_160725-1024x941.jpg|||Non-Fungible Tokens- Future of Fine Art Collection - Siby ...|||1024 x 941$ 

https://cdn.substack.com/image/fetch/f\_auto,q\_auto:good,fl\_progressive:steep/https:%2F%2Fbucketeer-e05bb

 $c84-baa3-437e-9518-adb32be77984.s3. amazonaws.com \% 2 Fpublic \% 2 Fimages \% 2 F825bb5f6-4237-4ecc-86b4-e287f0e5b713\_1600x1129.png ||| Our Network: Issue #48 (Part 2) - Our Network ||| 1600 x 1129$ 

Interactive Brokers® - Premier Technology

 $https://i.pinimg.com/originals/9c/44/03/9c44031360f41e24f6deee9f91d0b318.jpg|||How\ To\ Buy\ Shiba\ Inu\ Coin\ On\ Coinbase\ In\ New\ York\ -\ AN\ ...|||1125\ x\ 1123$ 

 $https://cryptoworldnewsonline.com/wp-content/uploads/2021/12/3a06bcf0-63c5-11ec-bf6f-121fa4acc1b2.jpeg \\ |||How the lesser-known crypto tokens fared in 2021 - Crypto ...|||1200 x 800$ 

Futures contracts on Binance are intuitively designed and easy to use, making them ideal for beginners. A key benefit of futures contracts, particularly the USD-margined contracts, is that you can easily calculate their returns in fiat. For example, when you make 500 USDT in profit, you can easily estimate that the profit is worth approximately \$500 - since the value of 1 USDT is pegged closely to 1 USD.

Starting Today Tuesday June 1, transfer DOGE into your Coinbase Pro account ahead of trading. Support for DOGE will generally be available in Coinbases supported jurisdictions. Trading will begin on or after 9AM Pacific Time (PT) Thursday June 3, if liquidity conditions are met.

Videos for Alpaca+crypto

Summary: The Best Online Stock Brokers in the USA. Firstrade Zero Commissions 700+ Commission-Free ETFs Free Morningstar Research TC2000 Brokerage Excellent Trading Platform Low Commissions Very Low Margin Rates Excellent Customer. TD Ameritrade Good Support For Retirement.

https://media.defense.gov/2015/Dec/07/2001493440/-1/-1/0/151020-F-ZC102-067.JPG|||Airman revisits first assignment after 53 years > Kadena ...|||5158 x 3443

A Beginners Guide to Futures Trading (Website) 2020-06-30 08:49. Binance Futures (web)\_EN. 3:15. Click this video to learn how to start your futures trading on Binance Web. In futures trading, you can participate in market movements and make a profit by going long or short on a futures contract. By going long, a trader buys a futures contract with the expectation that it will rise in value in the future.

Binance is the worlds leading blockchain and cryptocurrency infrastructure provider with a financial product suite that includes the largest digital asset exchange by volume. 753k. Binancians. 672.

If you would like to know where to buy Alpaca Finance, the top cryptocurrency exchanges for trading in Alpaca Finance stock are currently Binance, KuCoin, Gate.io, ZT, and Pionex. You can find others listed on our crypto exchanges page. Alpaca Finance is the largest lending protocol allowing leveraged yield farming on Binance Smart Chain.

Real Estate Investing - Invest with Transparency

https://watcher.guru/news/wp-content/uploads/2021/12/kadena-kdc-price-prediction-2022.jpg|||Kadena is up 10,000% in 1-year; Will it keep rising in 2022?||| $1040 \times 815$ 

In this video we're going to show you how to transfer your Tether from Coinbase and into BitMart. 1) Log in to Coinbase and go to Accounts - Send or Request,.

 $https://smartliquidity.info/wp-content/uploads/2021/05/0\_fUGBI8QypVEi95kQ.jpg|||Alpaca City x Solo Protocol Partnership - Smart Liquidity ...|||1925 x 889$ 

https://a1017c68d49f0339ecbb-a07186f4a08c434d32cffe6751c70eb6.ssl.cf2.rackcdn.com/vid48300602\_uid60 ff93fca9f03.jpg|||Damaged Dodge Ram Pickup 3500 Car For Sale And Auction ...|||1600 x 1200

https://cdn.shopify.com/s/files/1/0076/9949/7018/products/IMG\_9865\_1024x1024@2x.jpg?v=1580530336|||17th Special Operations Sq Kadena Japan Air Force ...|||1362 x 1363

Alpaca Finance price today is \$0.448083 with a 24-hour trading volume of \$2,535,913. ALPACA price is down -5.6% in the last 24 hours. It has a circulating supply of 150 Million ALPACA coins and a total supply of 184 Million. If you are looking to buy or sell Alpaca Finance, PancakeSwap (v2) is currently the most active exchange.

https://i.pinimg.com/originals/1d/1a/63/1d1a63bf041e406343fb1d592eb8b9c1.gif|||Little Known Ways to BEST BINANCE TUTORIAL FOR BEGINNERS ...|||1500 x 844

Futures Trading Software and Brokerage NinjaTrader

US-based crypto exchange. Trade Bitcoin (BTC), Ethereum (ETH), and more for USD, EUR, and GBP. Support for FIX API and REST API. Easily deposit funds via Coinbase, bank transfer, wire transfer, or cryptocurrency wallet.

https://pawnbat.com/images/store/43396.jpg|||EZPAWN - Pawn Shop in Bridge City - 1100 N 16th St, Orange ...|||1024 x 768

https://pawnbat.com/images/store/29415.jpg|||Henry County Pawn & Emp; Gun - Pawn Shop in Lovejoy - 442 ...|||1024 x 768

https://www.blockalive.com/wp-content/uploads/2021/05/refinable-review-fine-token.jpg|||Refinable Review: Crypto Future in NFT marketplace with ... $|||1500 \times 848||$ 

Restart NinjaTrader Restart your modem and (if applicable) router Restart your PC Clear your DNS Open the Command Prompt In the command prompt, run this command: ipconfig /flushdns If you are not already and the option is available to you, connect to the internet using an ethernet cable. Wireless connections are significantly more unreliable.

Trade Options With Just \$270 - Brokerage trade - tradewins.com

https://panbeta.com/wp-content/uploads/2021/12/During-this-year-the-Kadena-token-KDA-rate-has-grown.jp g|||Throughout this yr, the Kadena token (KDA) price has grown ...|||1200 x 827

https://i.etsystatic.com/21354757/r/il/522178/2367008207/il\_1588xN.2367008207\_2454.jpg|||Bitcoin silver 925Bitcoin silver tokensBitcoin | Etsy|||1588 x 1323

https://www.canardcoincoin.com/wp-content/uploads/2020/01/blockchain-hybride-kadena.jpg|||JP Morgan dévoile sa plateforme de Blockchain hybride ...|||1600 x 800

The FineCrypto network consists of a token (FINE) and all services provided through the FineCrypto.network app, without compromising your security and privacy. (FINE) Token is being developed for the financial cryptocurrency game, a new generation. Where each owner the token (FINE) will to earn (FINE) without much effort.

Videos for Fine+token+crypto

Best Stock Brokers USA 2022 - Trading Brokers

 $https://cdn.shopify.com/s/files/1/0076/9949/7018/products/IMG\_8418\_580x@2x.JPG?v=1534450904|||67thFighter Squadron Fighting Cocks Kadena AB Okinawa ...|||1153 x 1153$ 

NinjaTrader's trading software & trading software brokerage platform equips traders with an award-winning trading platform & trading platform & trading platform & trading software trading.

https://irp-cdn.multiscreensite.com/58af6a93/dms3rep/multi/altcoins.png|||Understanding the Difference Between Coins and Tokens|||1499 x 845

Binance Futures Quiz Answers I'M LEARNING MATH

https://img.chewy.com/is/image/catalog/200363\_PT1.\_AC\_SL1500\_V1595520679\_.jpg|||CRYPTO AERO Lina Anti-Inflammatory Horse Supplement, 2.5 ...||1500 x 1392

(end of excerpt)